# Vehicle to Grid Energy Buy Back Final Project Report

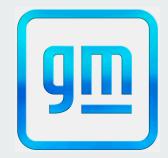

Capstone Team 12: Julia Brixey, Benjamin Worthington, Chiyou Vang, David Hammons, Joseph Taylor

#### **Objective:**

Address unprecedented strain on the global power grid

Tap into unused energy stored in the batteries of electric vehicles

#### Solution:

Vehicle to Grid (V2G) Technology

Our application will serve as an interface between user and grid

Unused energy can be transferred back to the grid for compensation

## **Application Design:**

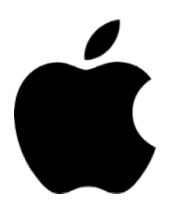

iOS mobile application (Xcode)

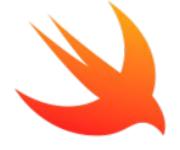

Swift

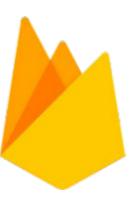

Firebase

## **Application Design Cont.**

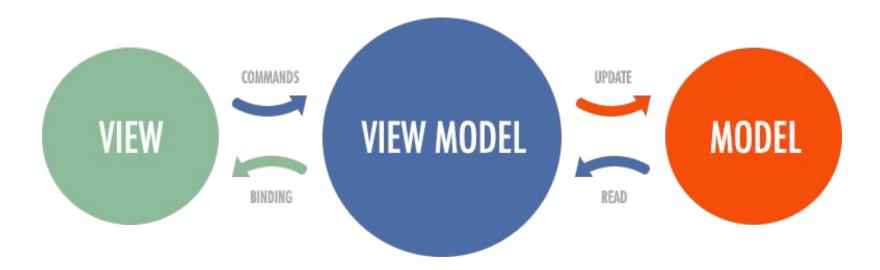

## **Application Architecture**

Use Cases:

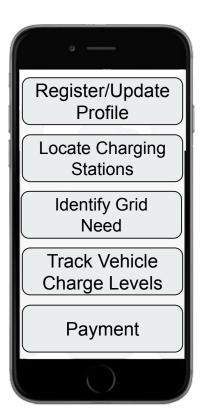

Support Actors:

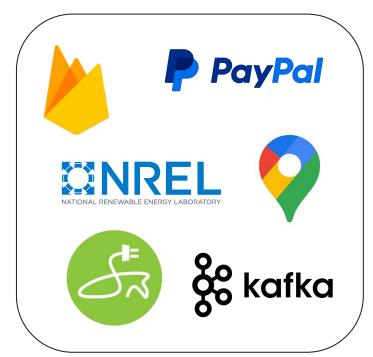

#### LoginView:

- Input user information is verified, then the user is allowed to log in
  - Firebase Authentication

#### RegisterView:

- Checks to see if user with the same email is already in the system, and adds the user to the system if not
  - Firebase Authentication
- Non-sensitive user information is stored
  - Firestore Database

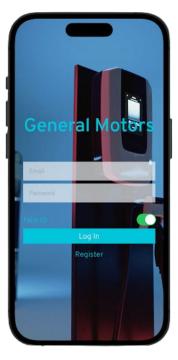

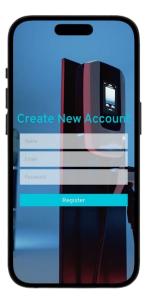

#### MainView:

- Hosts buttons to allow user to navigate to other screens
- Displays current grid need status
  - National Renewable Energy Laboratory (NREL)
- Allows user to log out

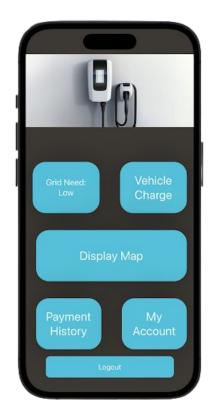

#### VehicleChargeView:

- Shows the user the level of charge of their vehicle
  - Mocked Apache Kafka Connection

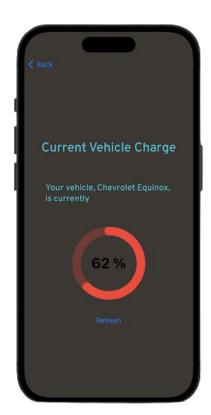

#### PaymentView:

- Shows a log of all transactions facilitated for the logged in user by our application
  - PayPal API

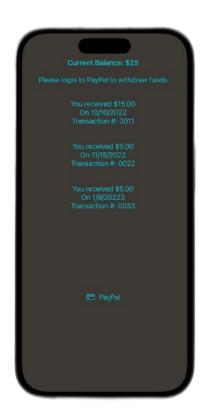

#### MapView

- Displays map showing user's location
  - Google Maps API
- Locations of charging stations nearby
  - National Renewable Energy Laboratories API (NREL)
- Areas of high grid need using mocked real-time data and actual historical data
  - NREL (for historical data)
- Detailed station information
  - OpenChargeMap

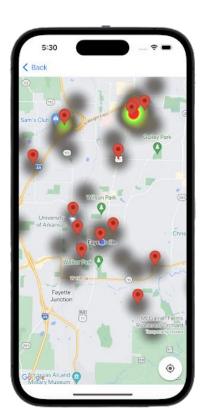

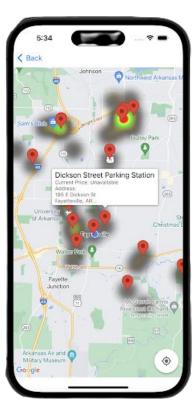

#### UserAccountView:

- Shows all information relating to the logged in user stored in our database
  - Firestore Database

#### UpdateView:

- Allows the user with the opportunity to update their account information
  - Firestore Database

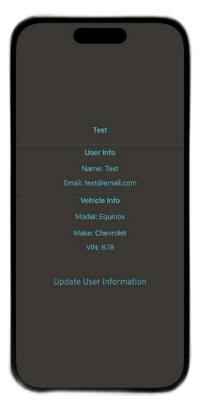

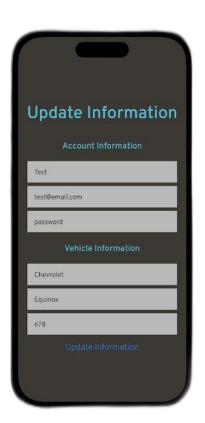

## **Example Use Case:**

#### **UI Screens Flow:**

- LoginView
- MainView
- VehicleChargeView
- MapView
- PaymentView

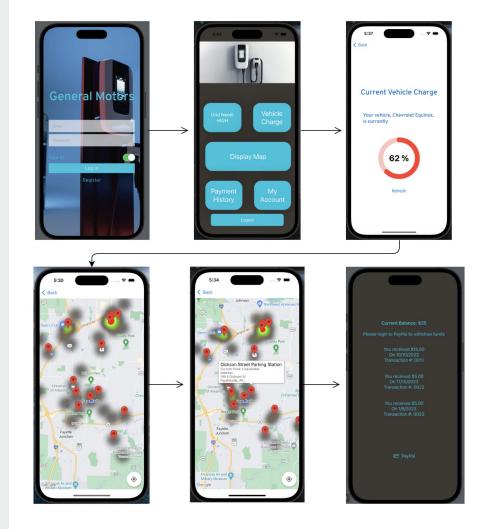

# Demo

## Thank you:)